## **EKI-7700 Series Managed Switch IGMP Configuration SOP**

 **IGMP Snooping Configuration VLC Media Player Setting**

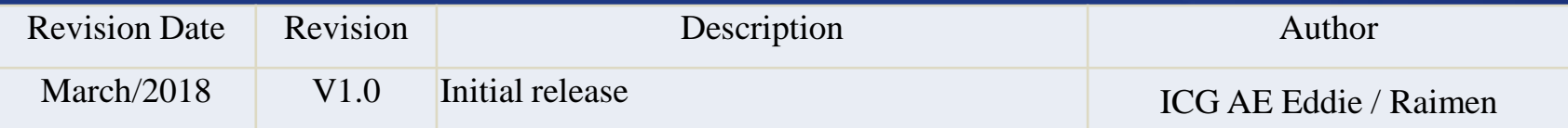

**Enabling an Intelligent Planet** 

### **ADV-NTECH**

### **Abstract**

 **This SOP contains two parts, one is how to configure IGMP Querier / IGMP Snooper on Advantech EKI-7700 series industrial managed switch, and another is how to use VLC media player to be Server and Client.** 

### **Related products:**

EKI-7428, EKI-7706, EKI-7708, EKI-7710, EKI-7712, EKI-7716, EKI-7720.

- **Requirement: Advantech managed switch, RJ45 ethernet cable, PC, Console cable**
- **How to select Advantech managed switch console cable:**

**[http://support.advantech.com/support/KnowledgeBaseSRDetail\\_New.aspx?SR\\_ID=1-](http://support.advantech.com/support/KnowledgeBaseSRDetail_New.aspx?SR_ID=1-1IOM96L&Doc_Source=Knowledge+Base)  [1IOM96L&Doc\\_Source=Knowledge+Base](http://support.advantech.com/support/KnowledgeBaseSRDetail_New.aspx?SR_ID=1-1IOM96L&Doc_Source=Knowledge+Base)**

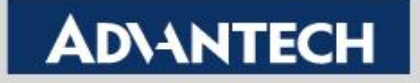

# **IGMP Snooping Configuration**

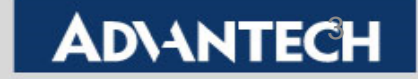

## **IGMP Configuration on EKI-7710G**

 Topology: Create IGMP Snooper and IGMP Querier on EKI-7710G and use VLC media player to get video stream from VLC server. (About VLC media player setting, please refer next part.)

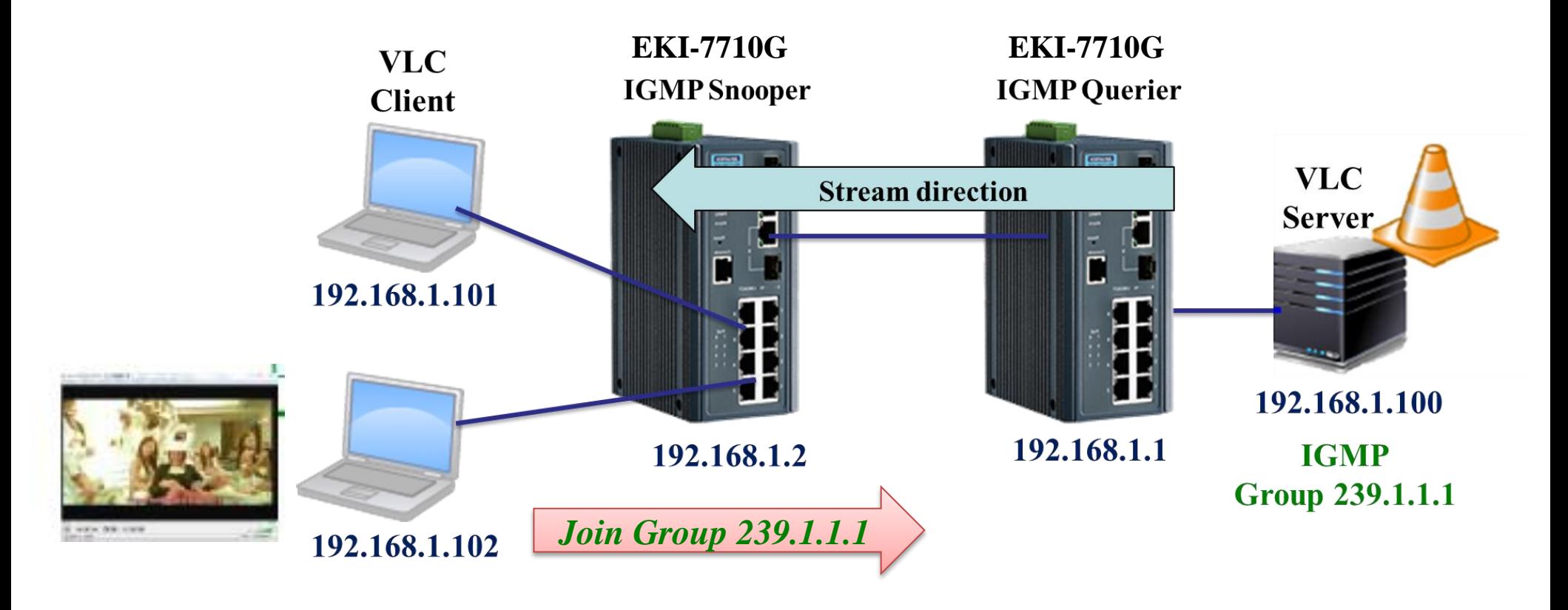

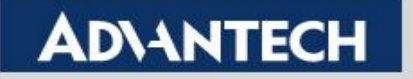

## **Enable IGMP Snooping – (1/2)**

- Both IGMP **Querier** and IGMP **Snooper** must enable IGMP Snooping.
- The "IGMP Snooping Operation State " also need to be enabled by Edit.

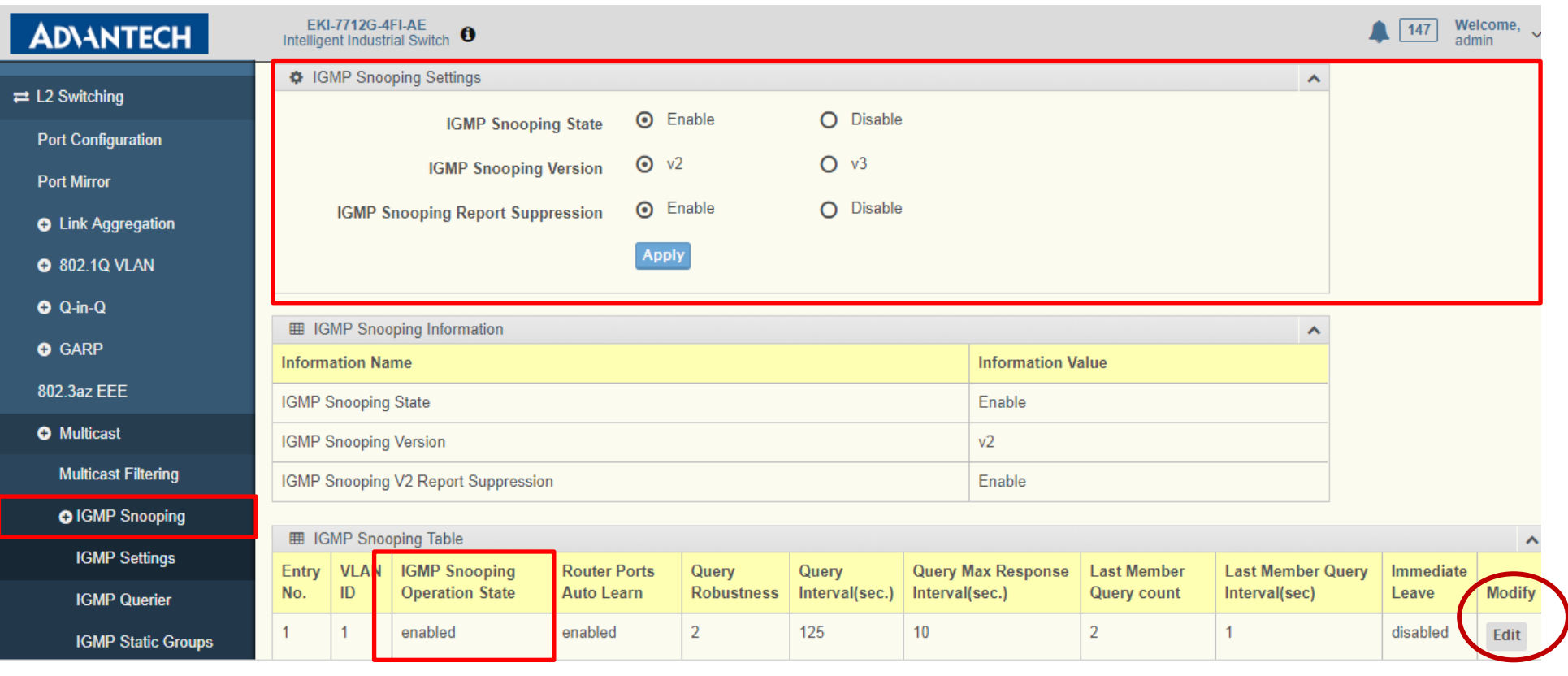

#### *Operation edit*

#### **Enabling an Intelligent Planet**

## **Enable IGMP Snooping – (2/2)**

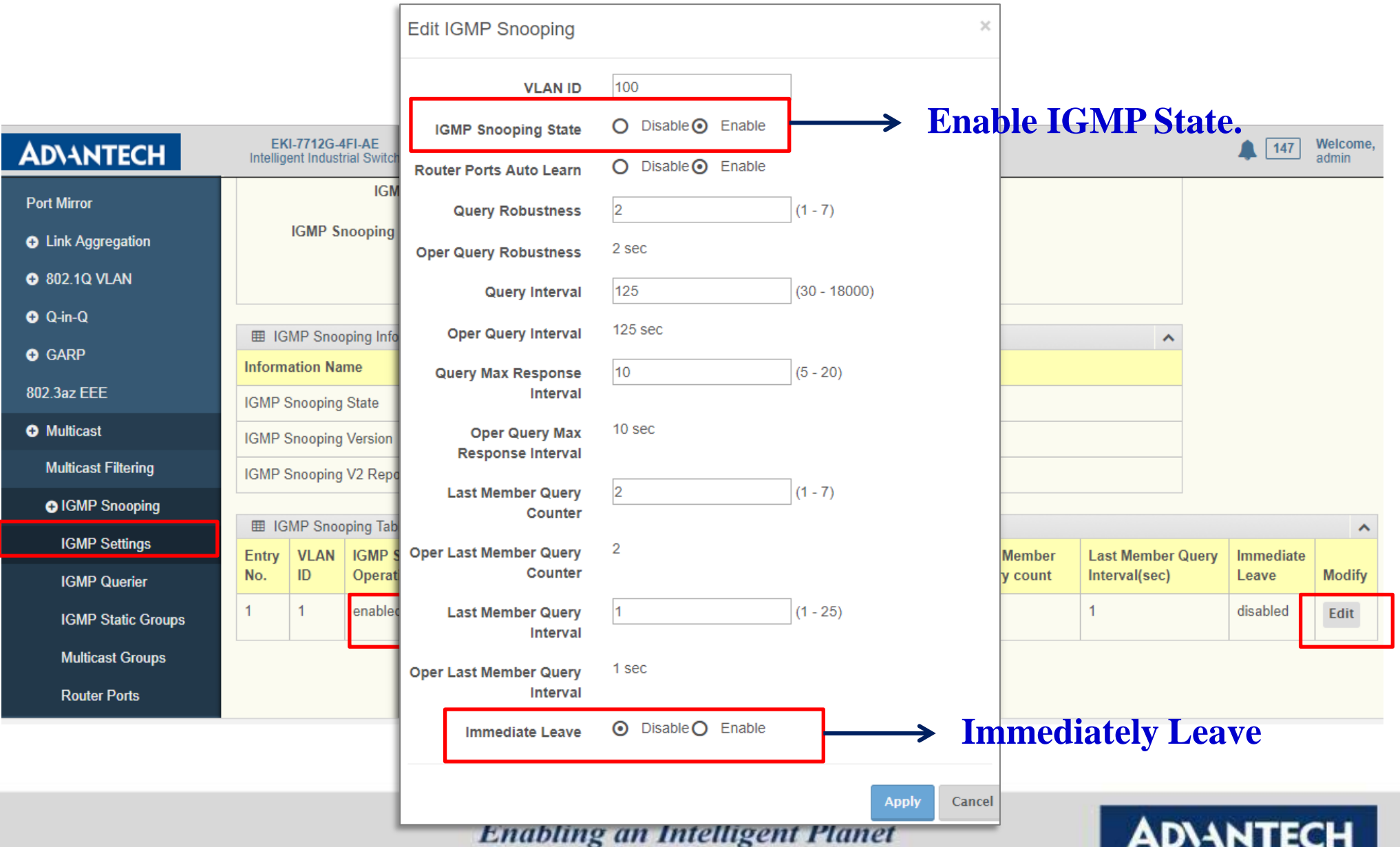

## **IGMP Querier Configuration**

• Only Querier need to enable it.

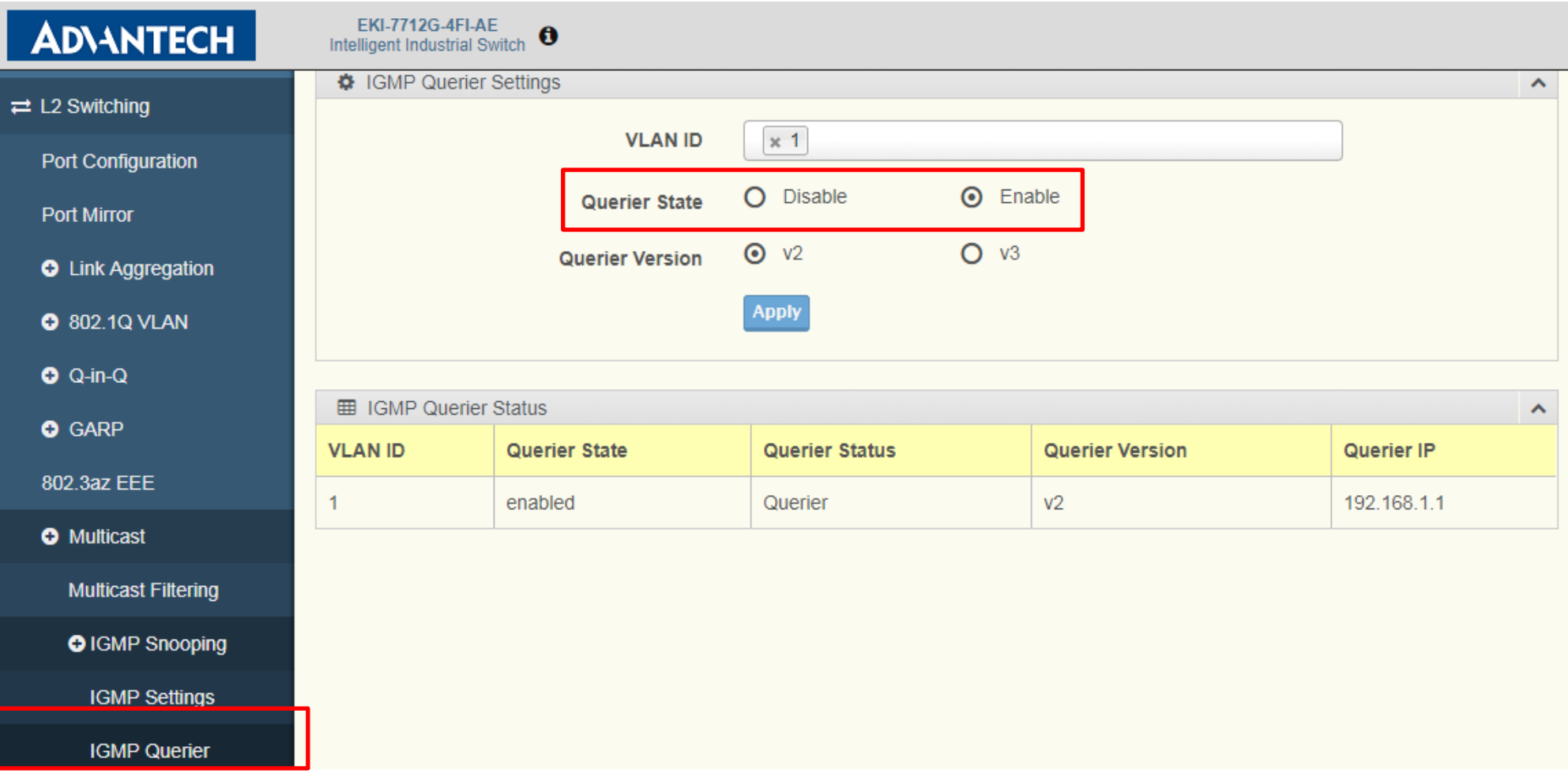

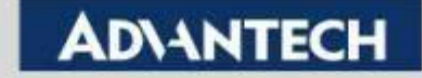

# **VLC Media Player Setting**

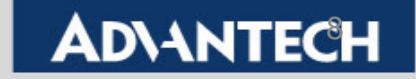

## **VLC Server Setting (1/7)**

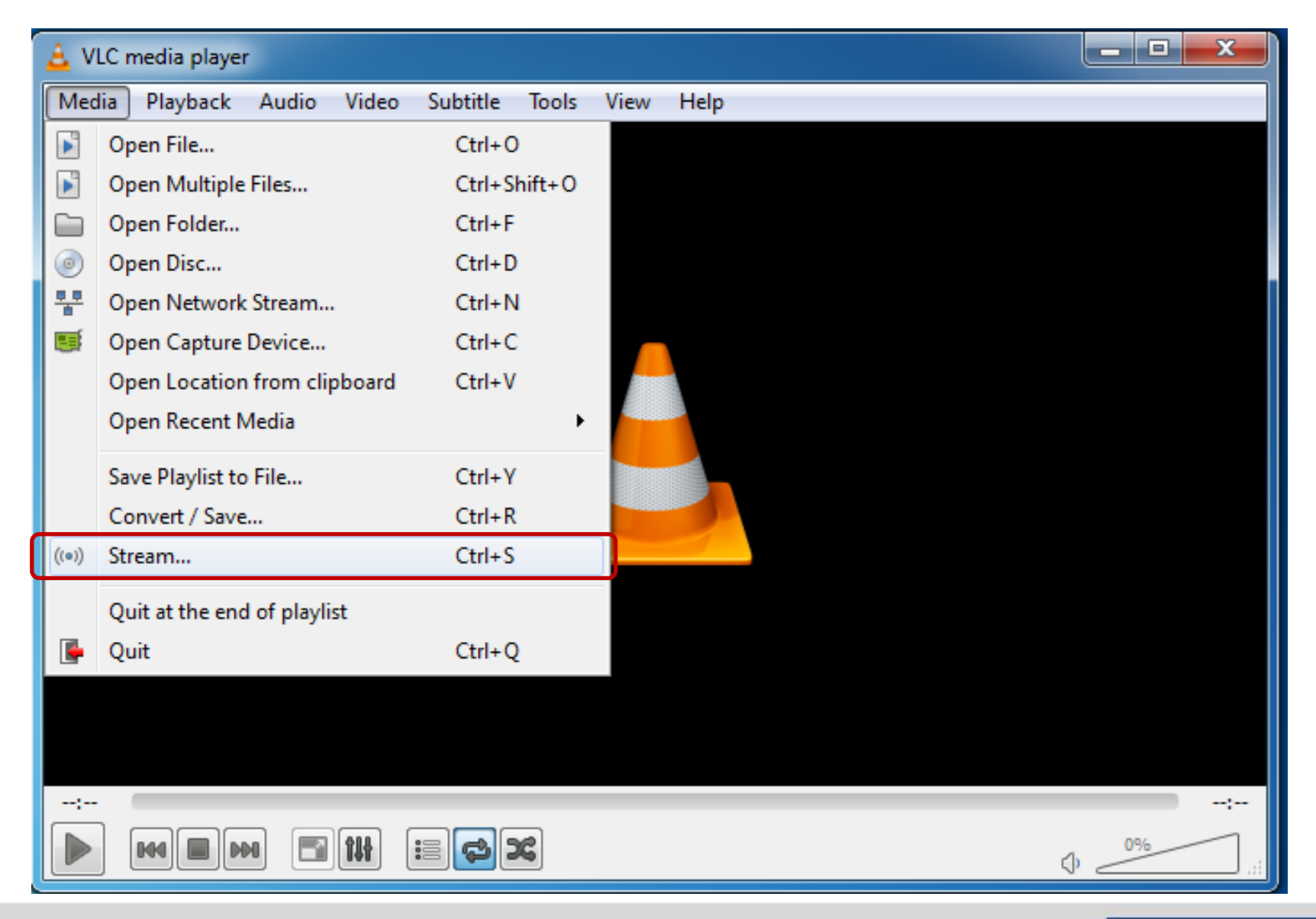

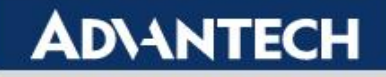

## **VLC Server Setting (2/7)**

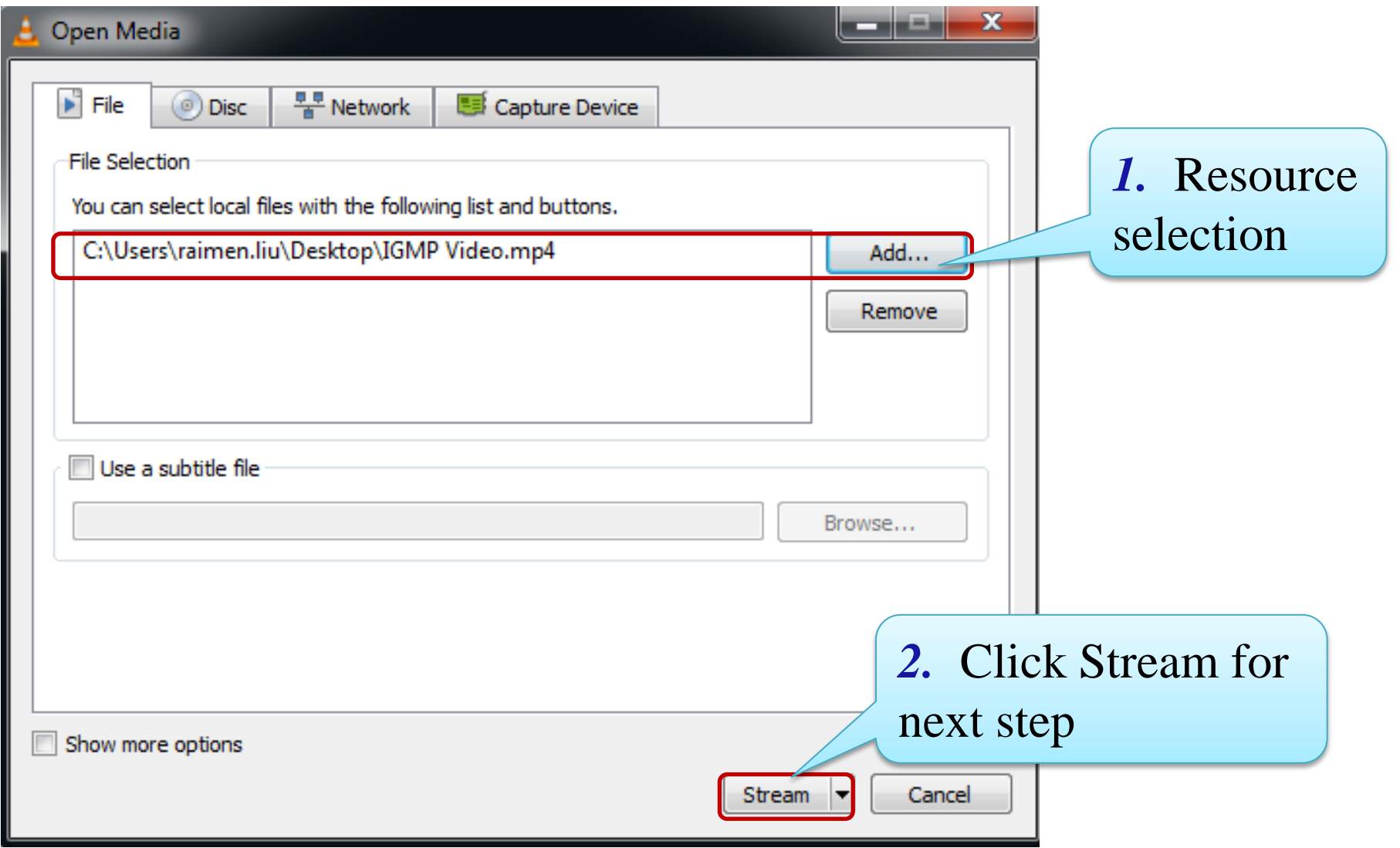

**Enabling an Intelligent Planet** 

## **VLC Server Setting (3/7)**

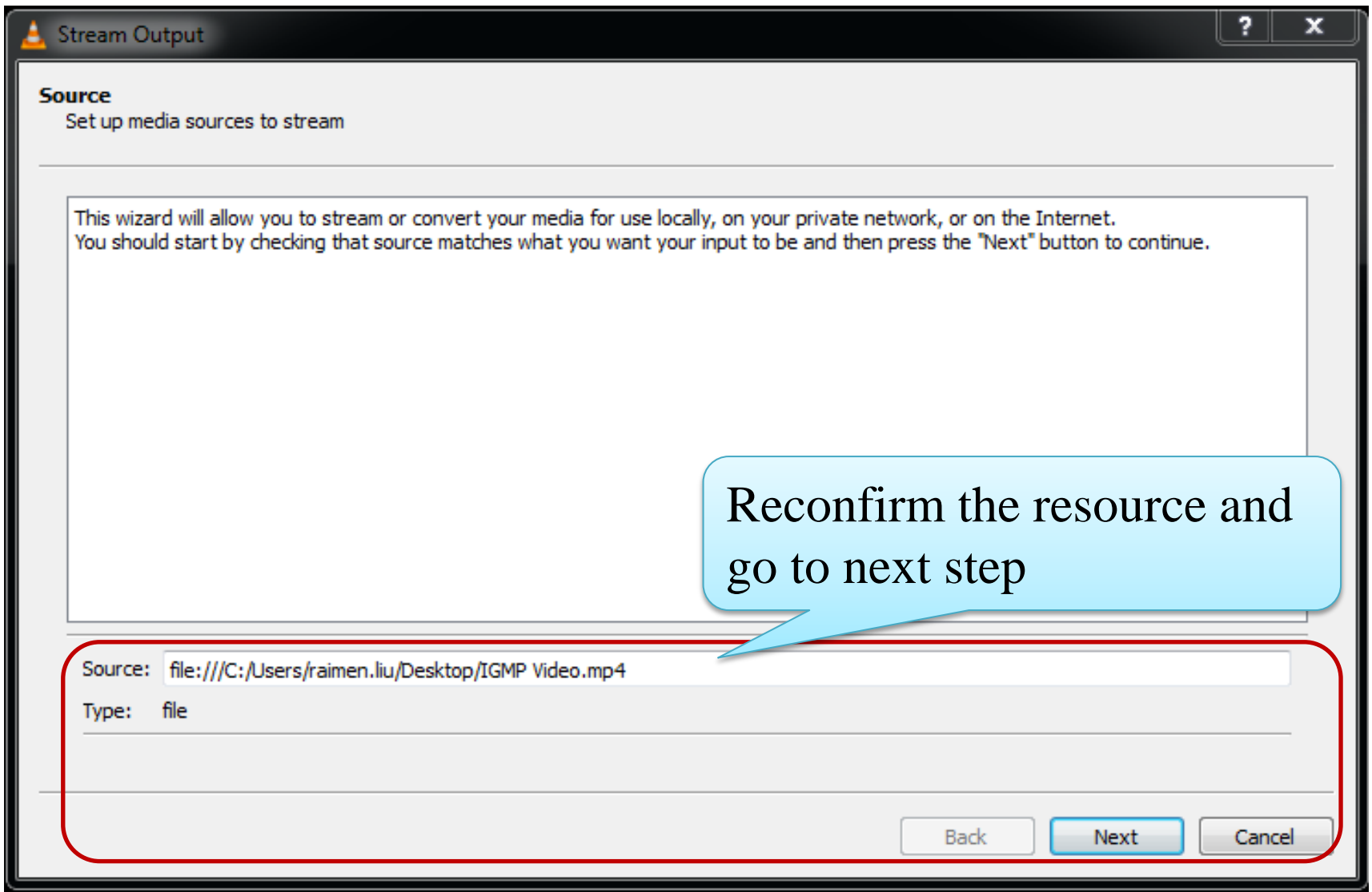

#### **Enabling an Intelligent Planet**

## **VLC Server Setting (4/7)**

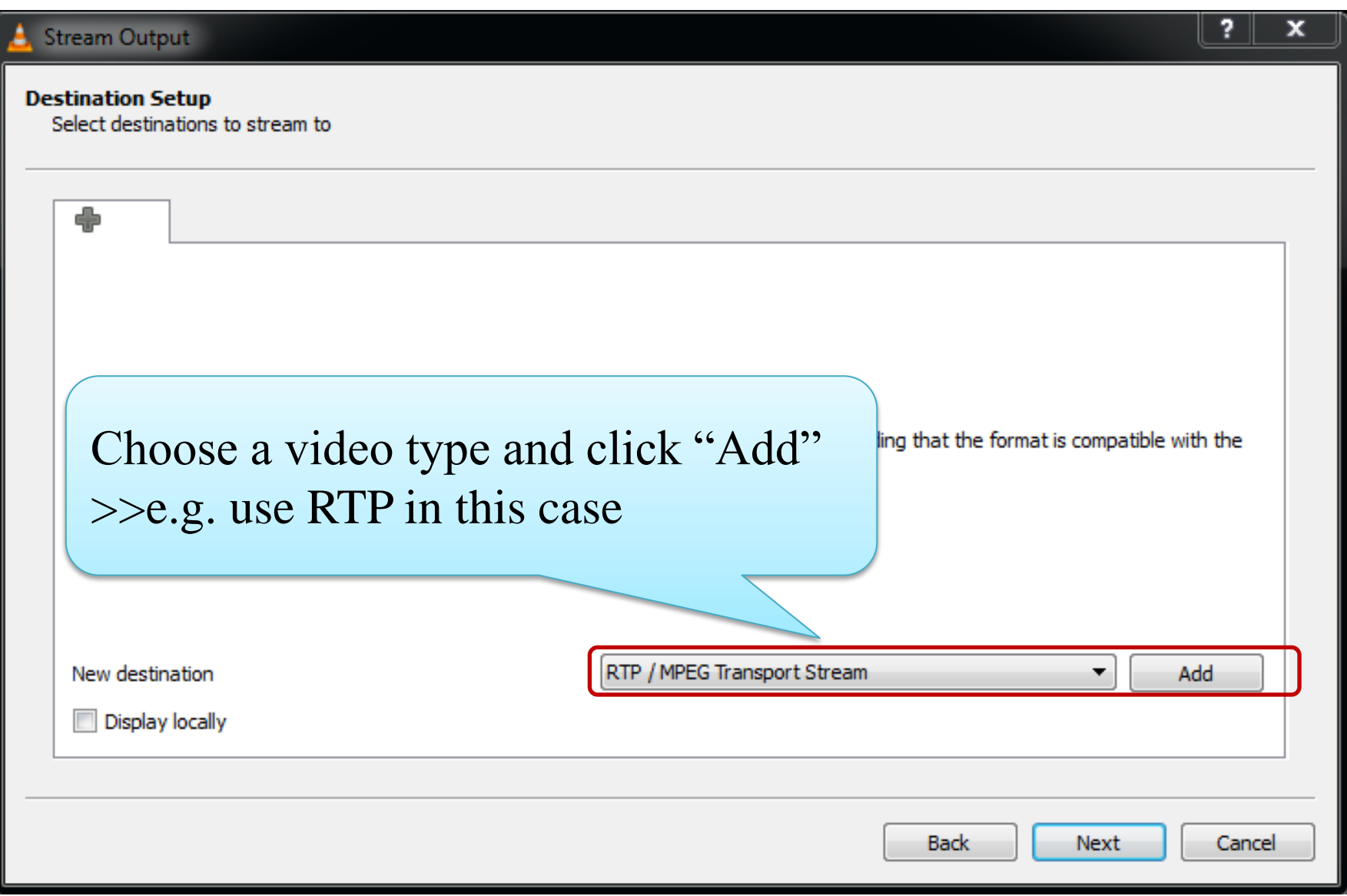

**Enabling an Intelligent Planet** 

## **VLC Server Setting (5/7)**

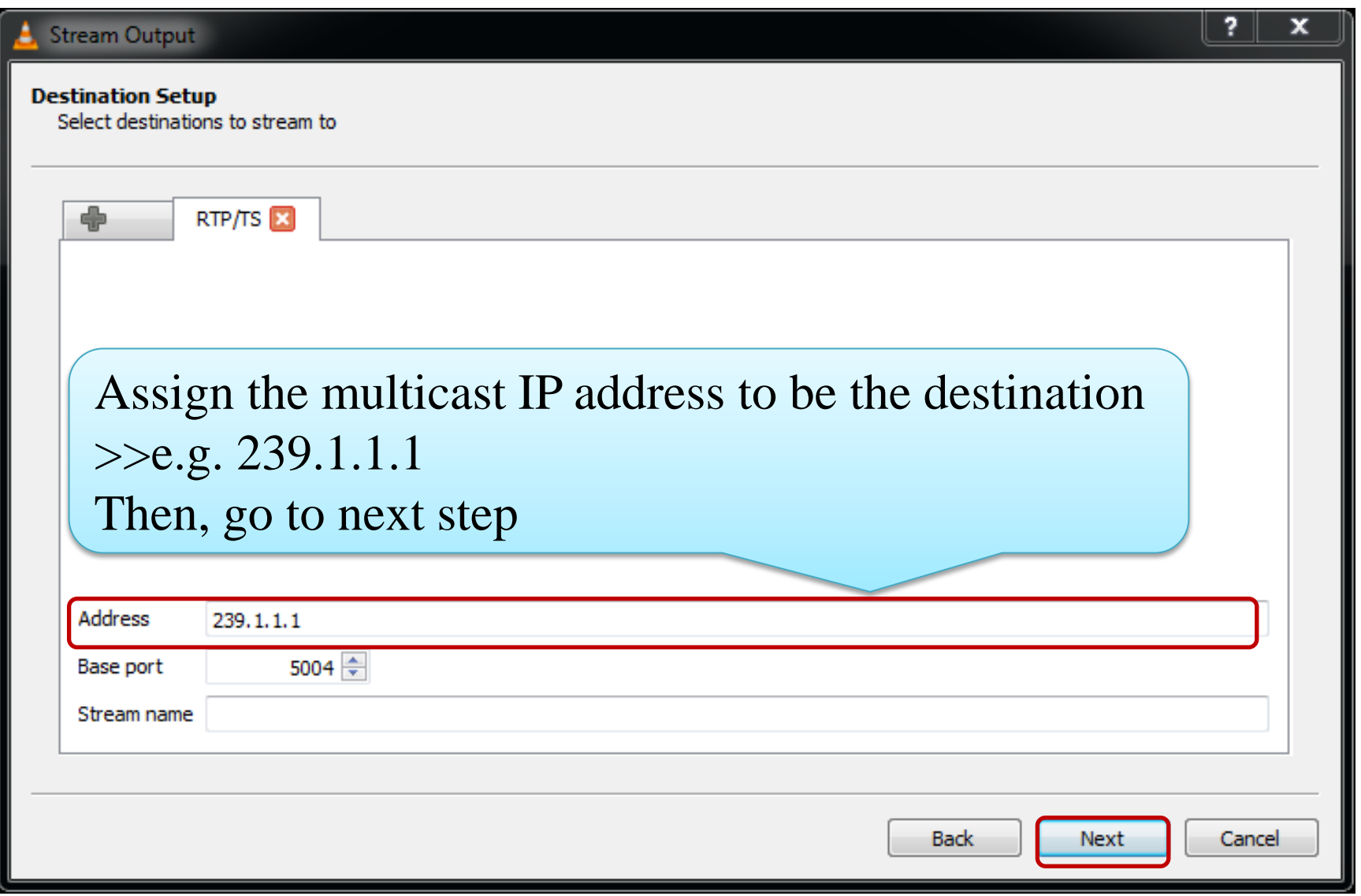

**Enabling an Intelligent Planet** 

## **VLC Server Setting (6/7)**

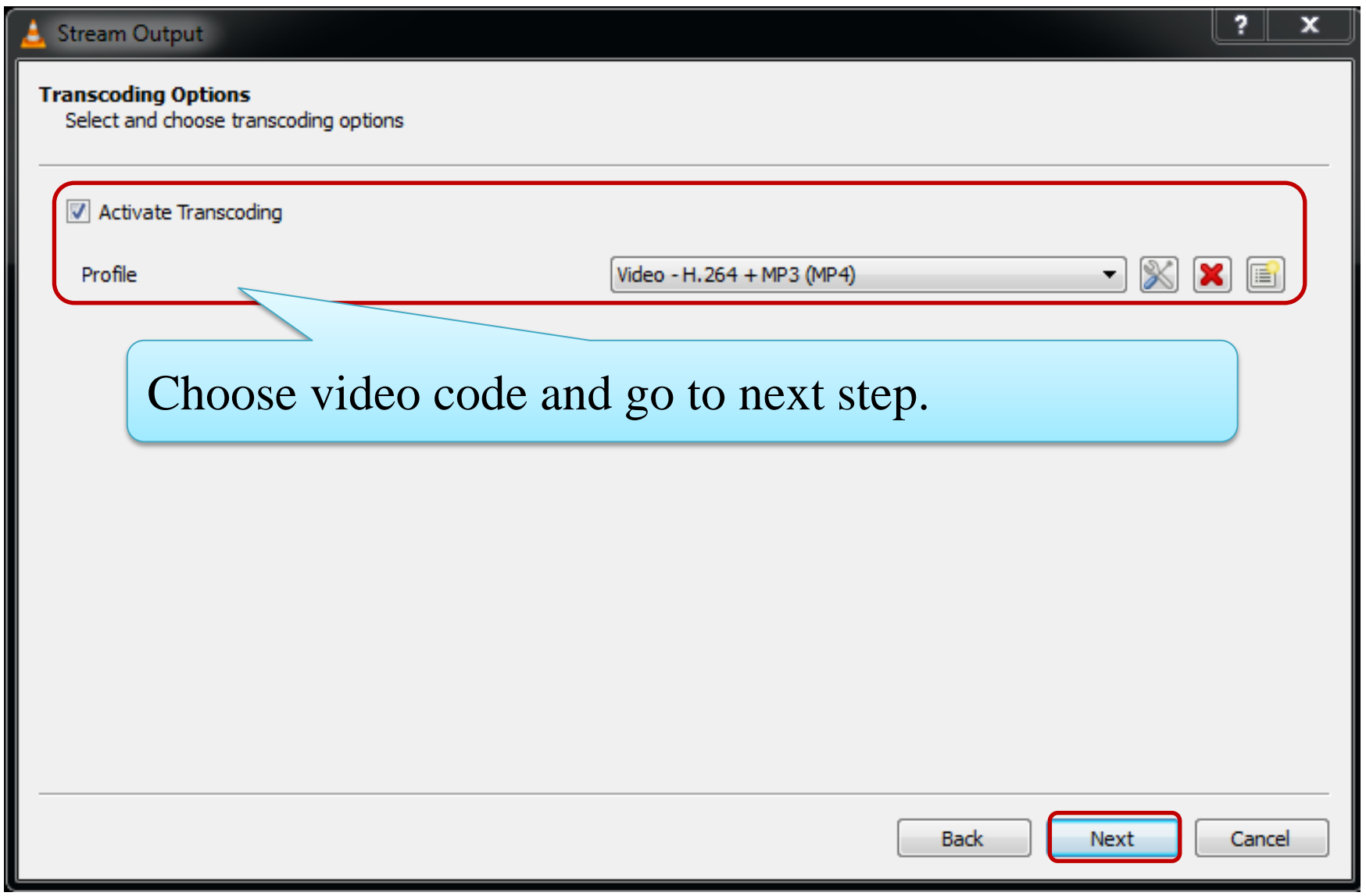

#### **Enabling an Intelligent Planet**

## **VLC Server Setting (7/7)**

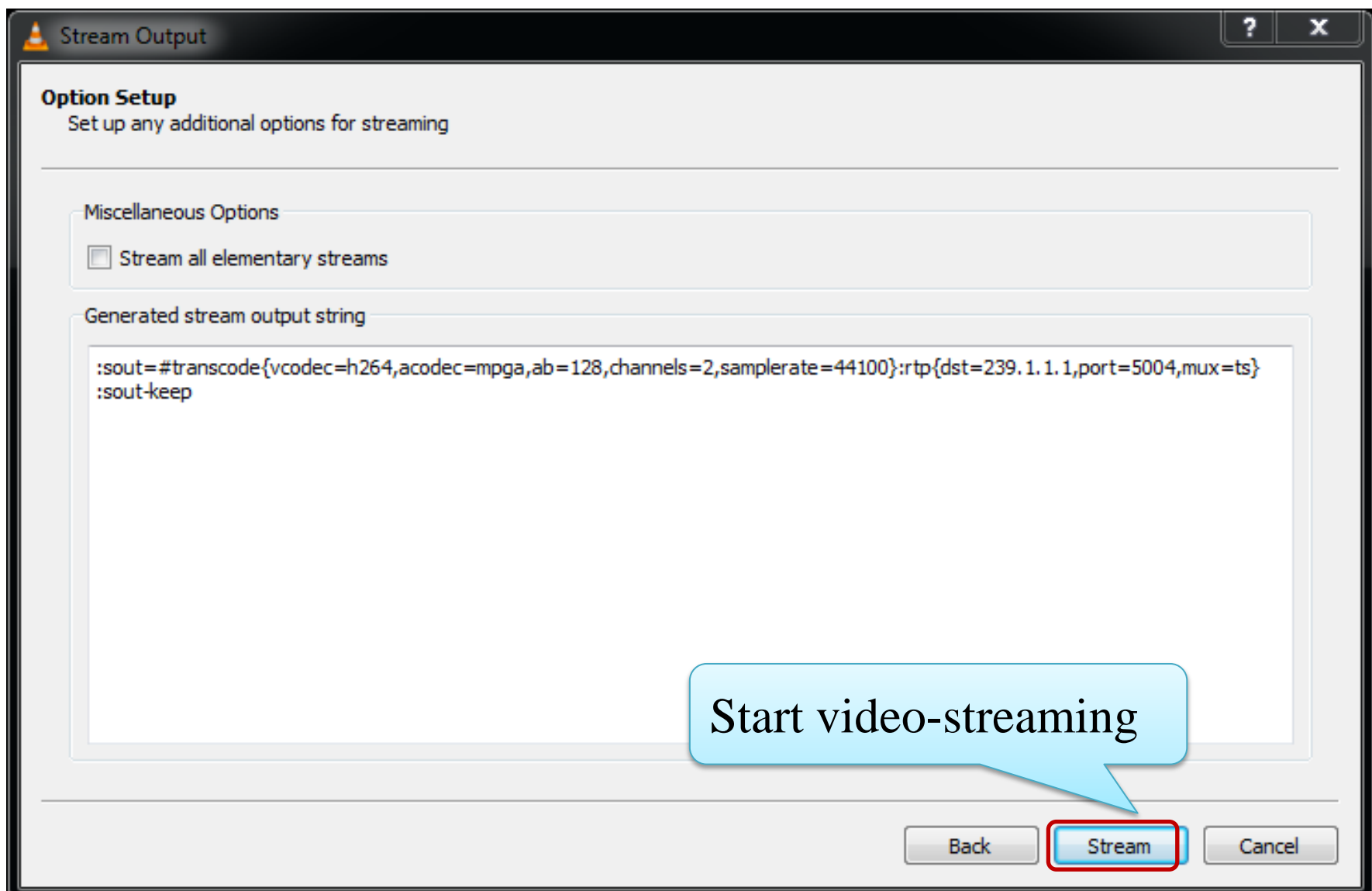

#### **Enabling an Intelligent Planet**

## **VLC Client Setting (1/2)**

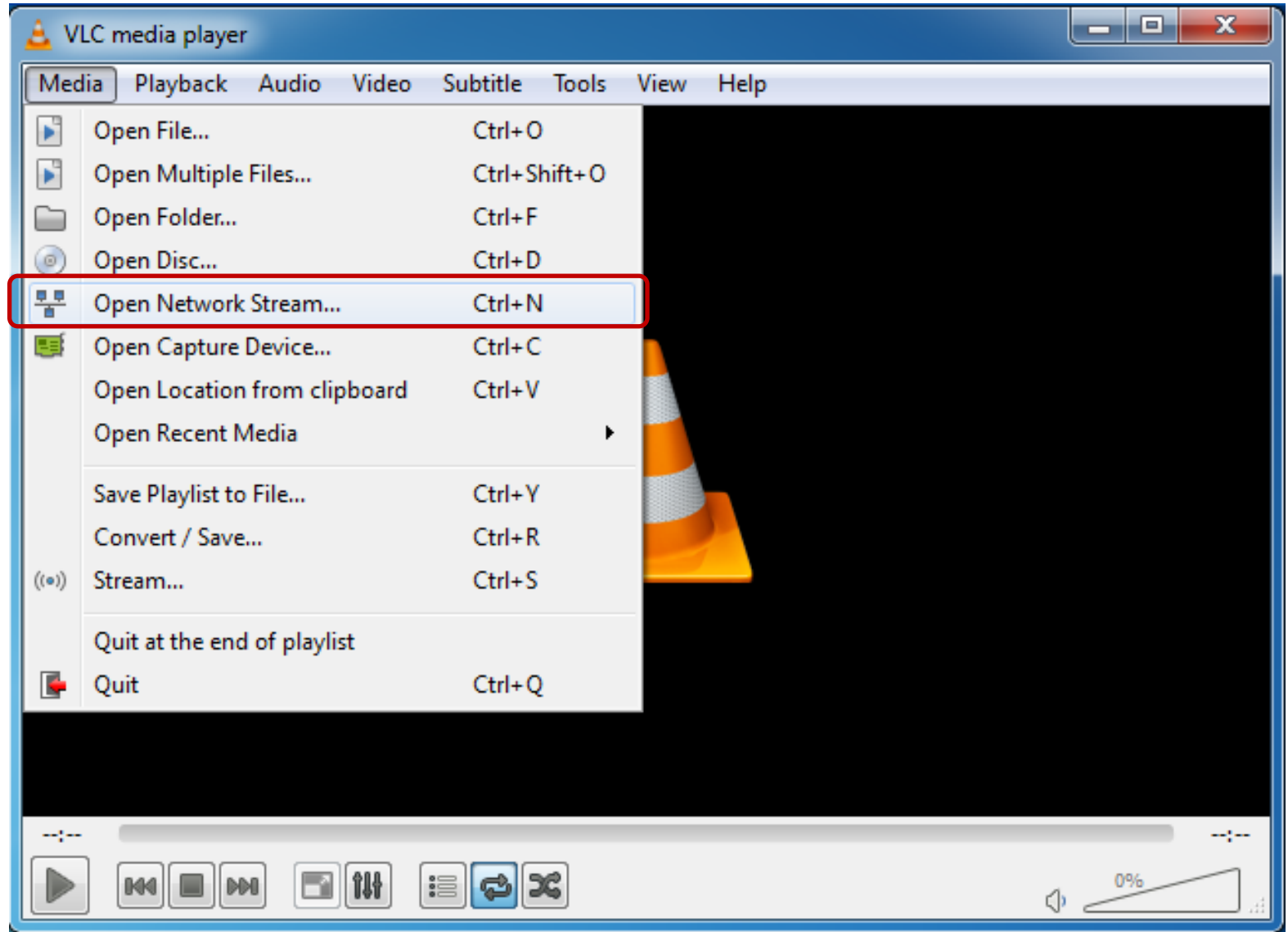

![](_page_15_Picture_3.jpeg)

## **VLC Client Setting (2/2)**

![](_page_16_Picture_22.jpeg)

**Enabling an Intelligent Planet** 

![](_page_17_Picture_0.jpeg)

![](_page_17_Picture_2.jpeg)